**logiciel : Libreoffice writer**

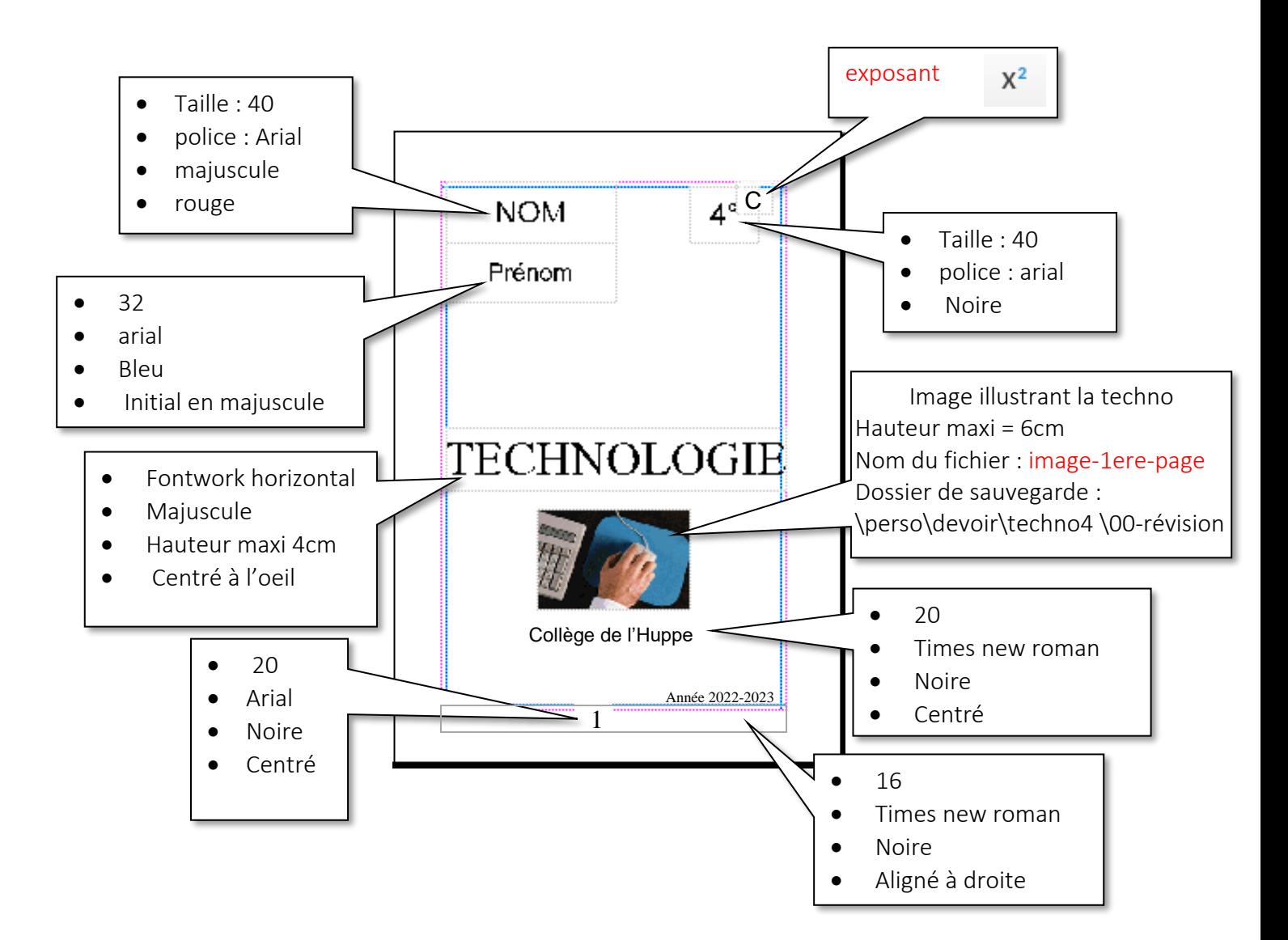

**Travail demandé : Réaliser la première page du cahier en respectant le modèle ci-dessous.**

## **Nom du fichier : première\_page**

**Dossier de sauvegarde** : \perso\devoir\techno4 \00-révision

Document à ne pas sortir de la pochette ! A rendre en fin d'heure !